# **Circuitos**

Notas de aula: www.fap.if.usp.br/~hbarbosa LabFlex: www.dfn.if.usp.br/curso/LabFlex

Profa. Eloisa Szanto eloisa@dfn.if.usp.br Ramal: 7111 Pelletron

Prof. Henrique Barbosa hbarbosa@if.usp.br Ramal: 6647 Basílio, sala 100

### **Física Exp. 3 Aula 3, Experiência 1**

Prof. Nelson Carlin nelson.carlin@dfn.if.usp.br Ramal: 6820 Pelletron

Prof. Paulo Artaxo artaxo@if.usp.br Ramal: 7016 Basilio, sala 101

### Usem o site!

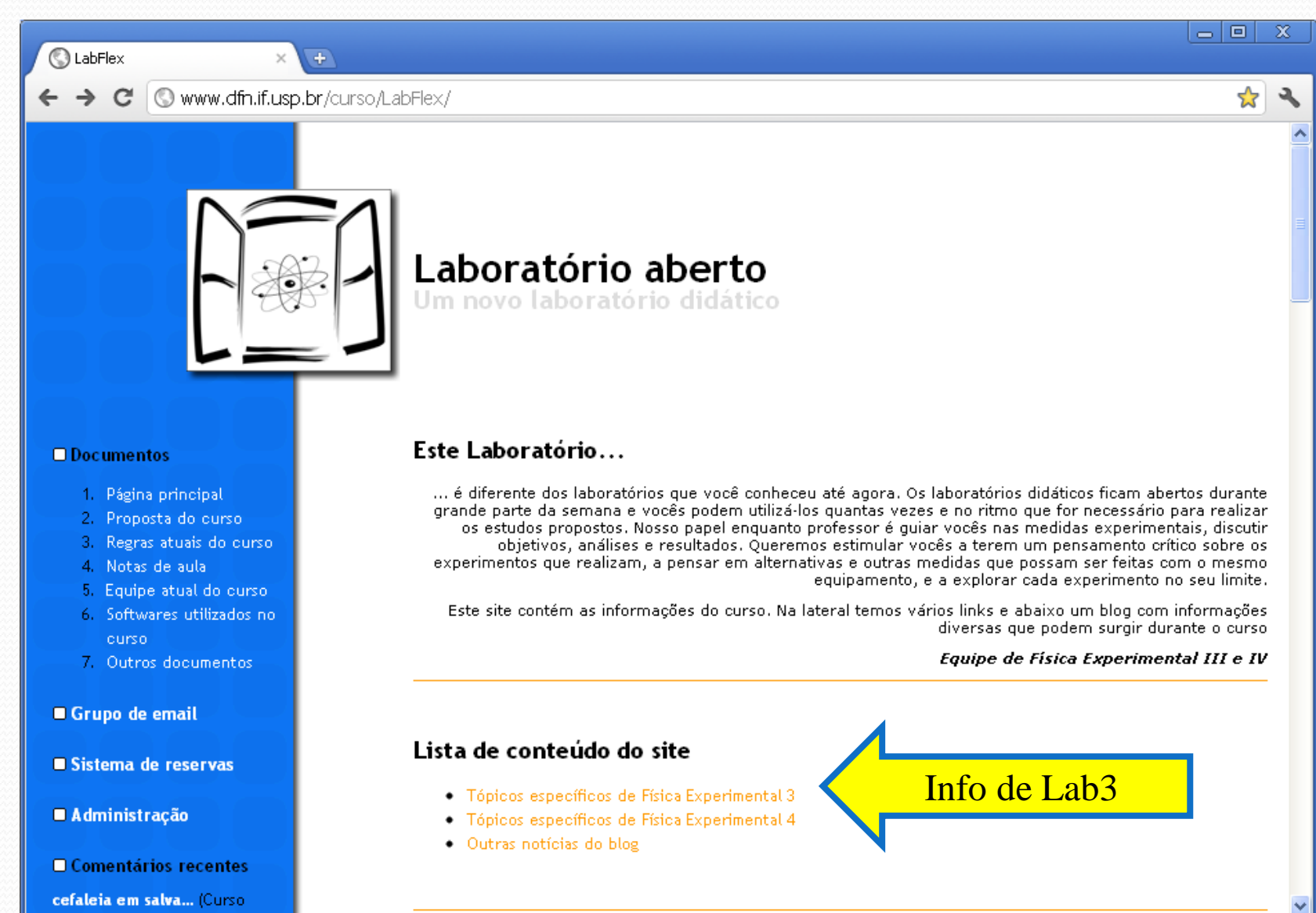

### Arquivos no site...

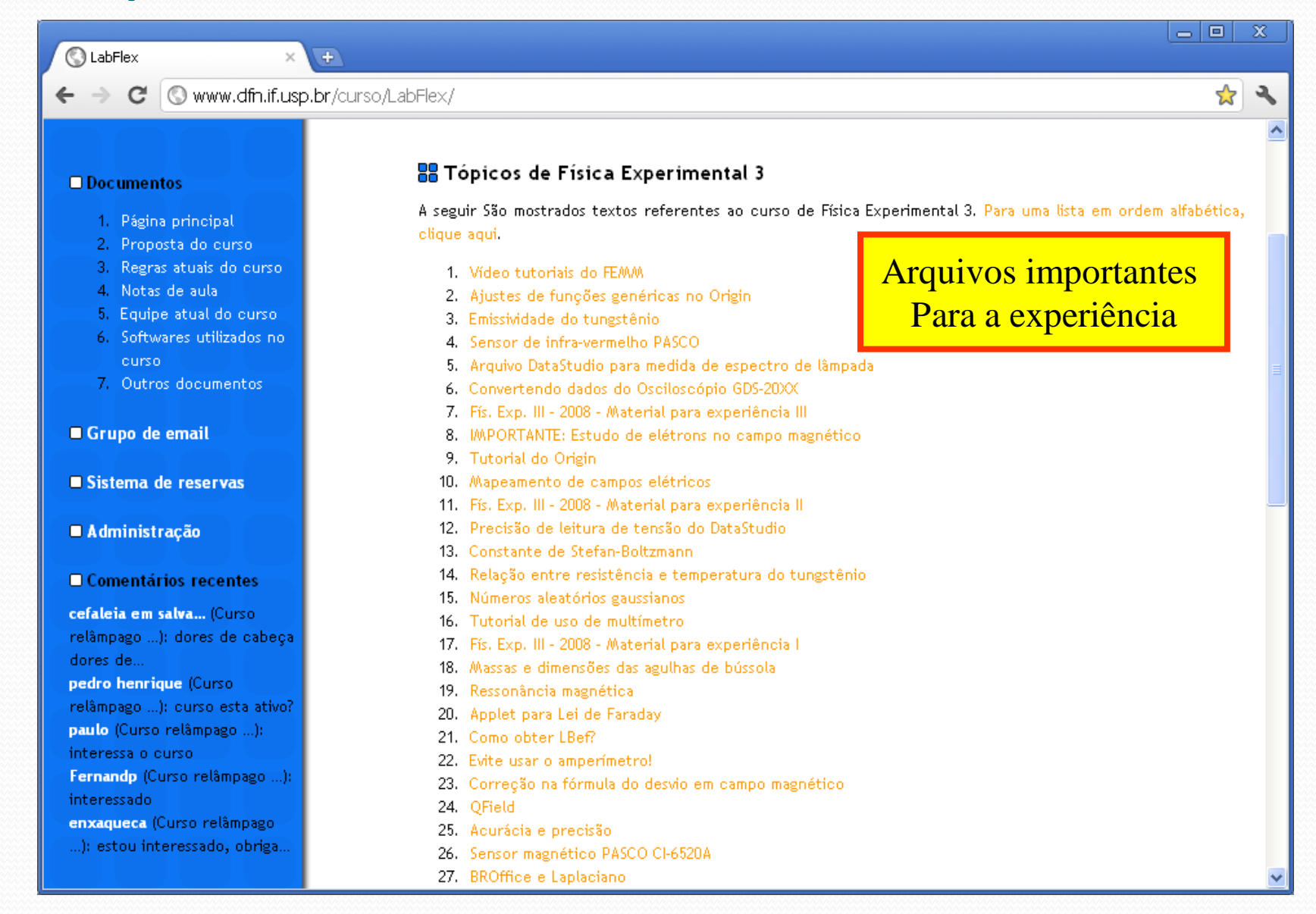

### Sistema de blog

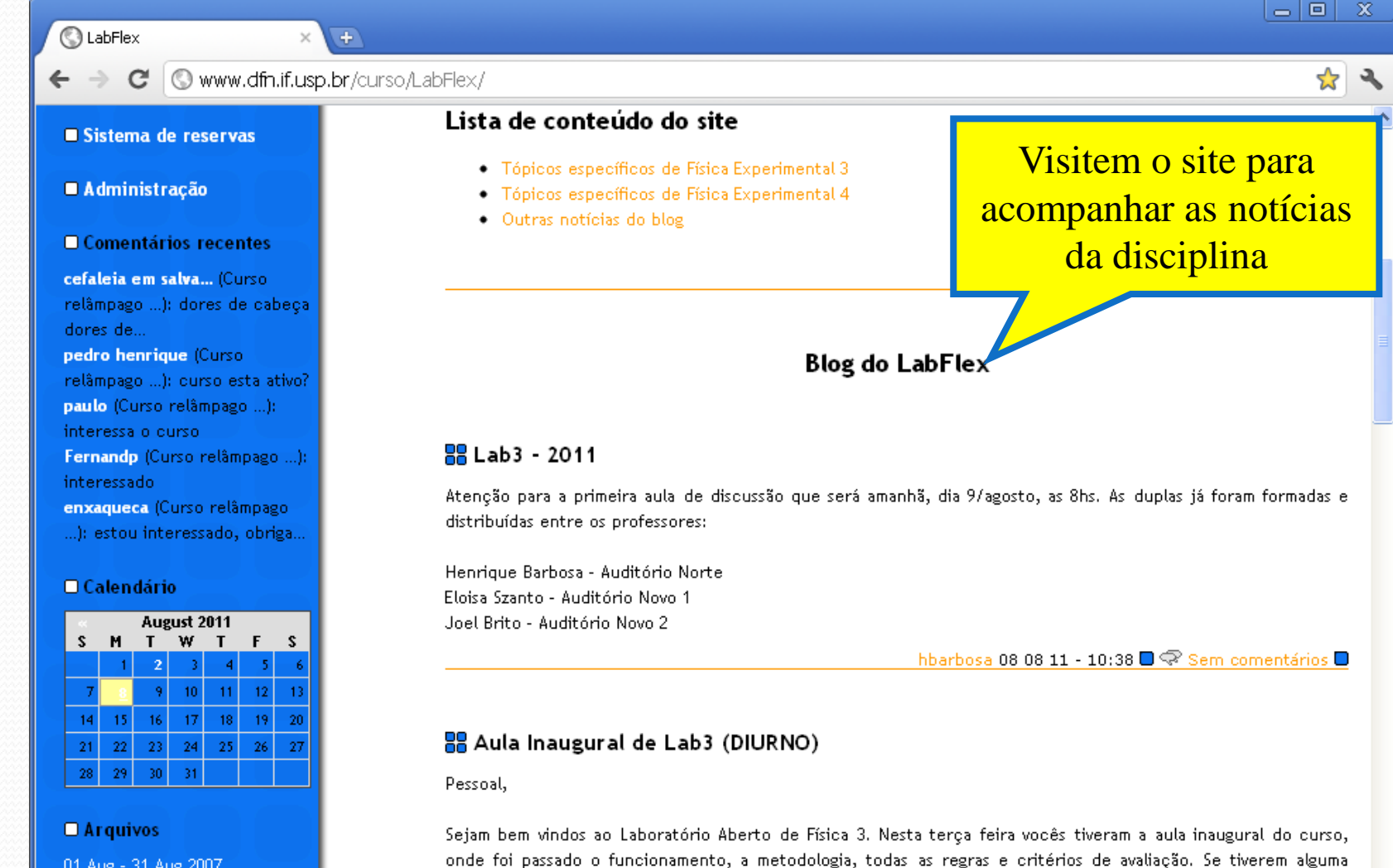

01 Aug - 31 Aug 2007 01 Sep - 30 Sep 2007 01 Oct - 31 Oct 2007 01 Nov - 30 Nov 2007

dúvida, vejam a aula em PDF no link abaixo:

### Lista de Discussão

- Lista geral de todas as turmas, professores e monitores:
	- Deve ser usada para tirar dúvidas, trocar experiências, comparar resultados, etc...
	- Os avisos gerais da disciplinas serão distribuídos por esta lista, por isso, assinem!

#### **http://groups.google.com/group/labflex**

- Lista da nossa turma:
	- Deve ser usada para me encontrar, discutir algo entre apenas entre a nossa turma (ex. projeto), etc...

#### **http://groups.google.com/group/lab-henrique**

# Experiência 1: Circuitos

- 1. Circuitos de Corrente Contínua
	- Como medir grandezas elétricas?
	- Os instrumentos de medida influenciam no resultado de uma medida? Como escolher o instrumento certo?
- 2. Pilha e Lâmpada
	- Como varia a tensão de uma pilha ou em uma lâmpada em função da corrente? Curvas características, força eletromotriz e resistência interna

3. Capacitores

 Como é o campo elétrico de um capacitor real de placas paralelas? Simulações, medidas e teoria.

### que se pretende nesta semana:

- Simular o campo elétrico de um capacitor de placas paralelas.
- Essa simulação vai ser útil no segundo experimento que é a construção de um seletor de velocidades de partículas carregadas:
	- Esse instrumento utiliza um campo elétrico capaz de mudar a direção de um feixe de partículas carregadas.
	- O campo elétrico deve ser perpendicular à velocidade das partículas do feixe e a maneira mais simples de se obter isso é através de um capacitor de placas paralelas.

### A proposta:

- Estudar isoladamente o campo elétrico de um capacitor que é um par de placas paralelas:
	- 1 Simular o campo elétrico de um capacitor real de placas paralelas na cuba eletrolítica
	- 2 Simular o campo elétrico de um capacitor real de placas paralelas numa planilha Excel e comparar com a simulação na cuba
	- 3 Comparar a expressão analítica do campo elétrico, ao longo do eixo de simetria, do mesmo capacitor ideal de placas paralelas, com as 2 simulações acima
- Para tanto vamos passar rapidamente por algumas definições:
	- A maioria delas vocês estão vendo ou verão logo, no curso de teoria.

### Força elétrica entre cargas:

A força entre duas cargas elétricas:

$$
\vec{F} = \frac{1}{4\pi\varepsilon_0} \frac{q_1 q_2}{r^2} \hat{u}
$$

- É uma força conservativa! Ou seja, o trabalho que ela faz sobre uma carga só depende das posições inicial e final e não do caminho percorrido.
- Como é conservativa, existe um potencial tal que:

$$
U_1 - U_2 = -W = -\int_{P_1}^{P_2} \vec{F} \cdot d\vec{l}
$$

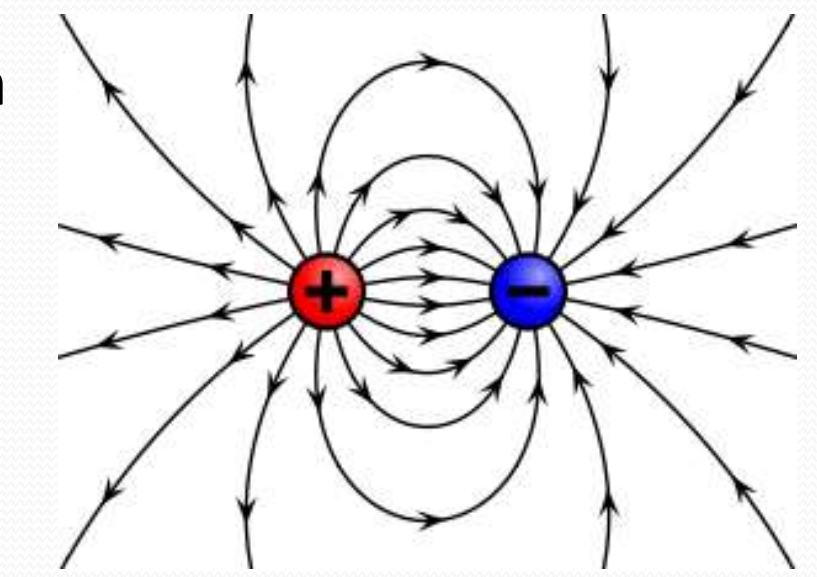

### O campo elétrico

 O campo elétrico é definido como a força elétrica por unidade de carga:

$$
\vec{E}=\frac{\vec{F}}{q}
$$

 A direção do campo é a direção da força exercida sobre uma carga de teste positiva.

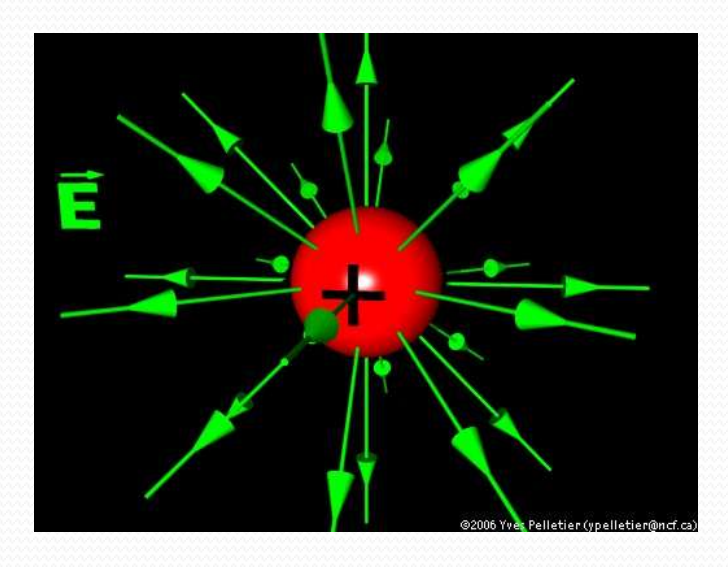

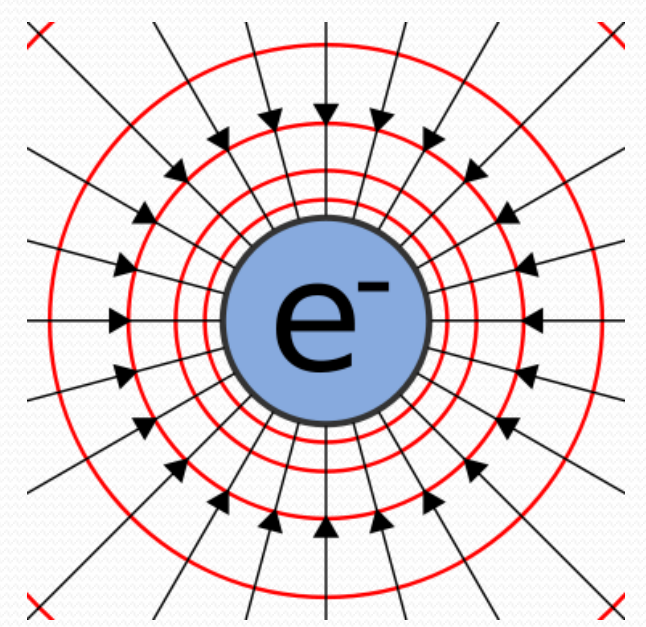

### Campo elétrico

- Vai existir um campo de força numa determinada região do espaço quando o objeto apropriado em qualquer ponto dessa região fica sujeito a uma força:
	- Uma carga de teste positiva, colocada em qualquer posição em torno de uma carga "e" vai ficar sujeita a uma força cuja direção e sentido é indicado pelas flechas em negro.
	- **Faraday introduziu o conceito de linhas de força, ou linhas de campo, para indicar esses vetores.**

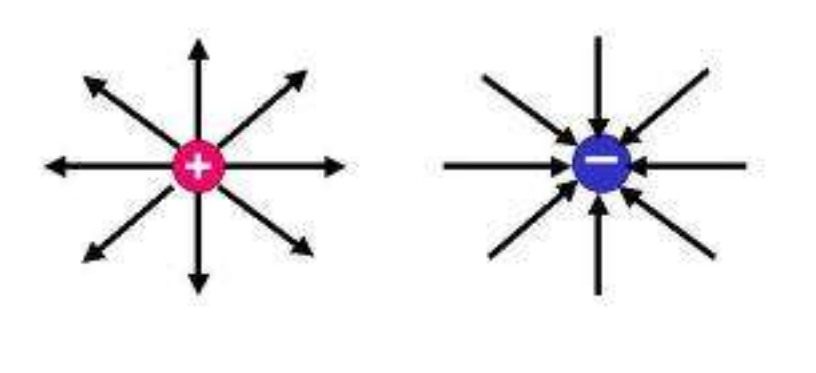

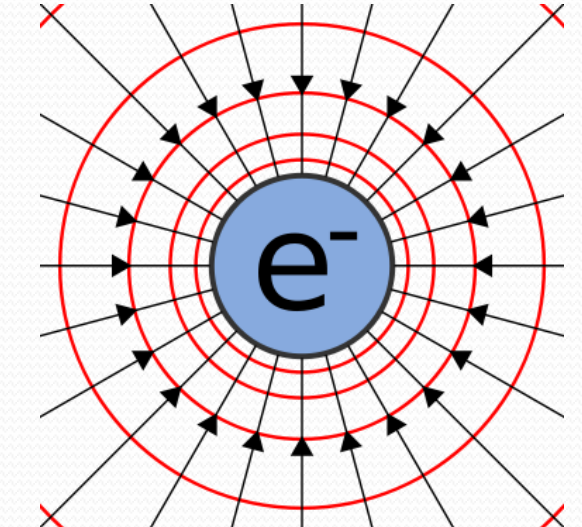

### O Potencial elétrico

 O potencial eletrostático em um determinada posição (na vizinhança de uma distribuição de cargas é definido como a energia potencial que teria uma carga de teste nessa posição dividida pela carga de teste:

$$
V(P_1) = -\frac{U(p_1)}{q} = \frac{U(P_0)}{q} - \frac{1}{q} \int_{P_0}^{P_1} \vec{F} \cdot d\vec{l}
$$

Se existe um campo de força numa região do espaço:

$$
V(P_1) = V(P_0) - \int_{P_0}^{P_1} \vec{E} \cdot d\vec{l}
$$

 Existe um valor de potencial associado a cada ponto, definido a menos de uma constante!

### As linhas de campo e as equipotenciais

 Definição de potencial: para um deslocamento qualquer **ds** na posição, a variação **dV** no potencial é dada por:

$$
dV = -\vec{E} \cdot d\vec{s} = -Eds \cos \theta
$$

 é o ângulo entre o vetor campo elétrico **E** e o vetor deslocamento **ds** na posição

- A máxima variação **dV** no potencial ocorre quando **ds** e **E** são paralelos!
- Quando **ds** e **E** são perpendiculares entre si, **dV=0**, e isso significa que **E** é perpendicular às superfícies equipotenciais!

### O campo elétrico

 **u** é um versor perpendicular à equipotencial e **s** é a coordenada na direção do sentido de **u**:

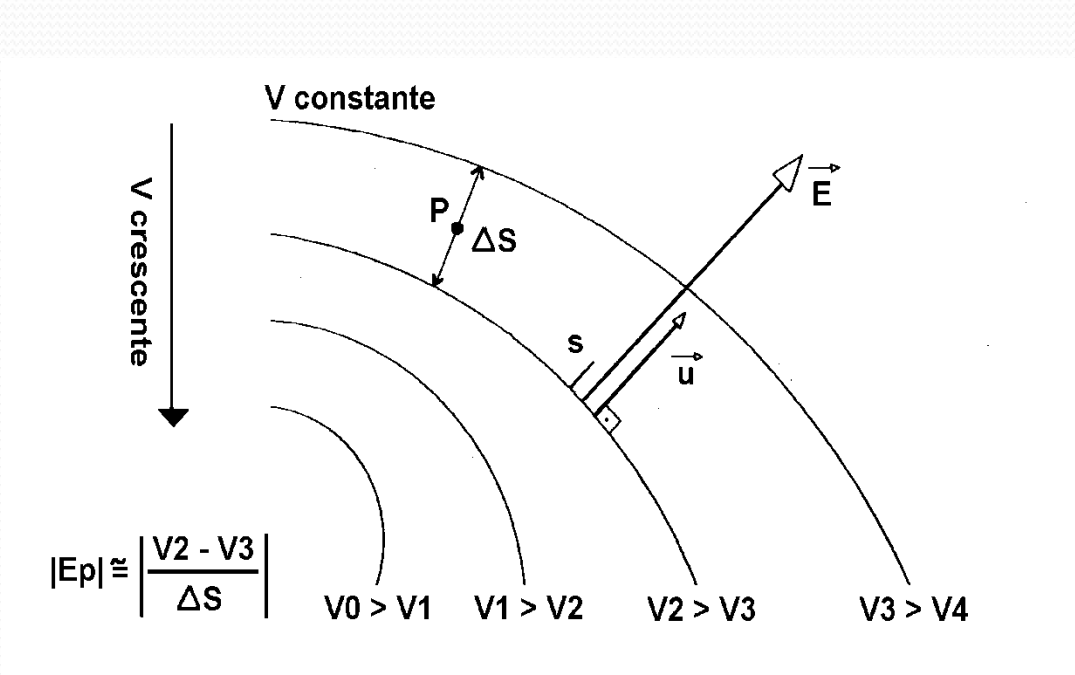

$$
\vec{E} = -\vec{\nabla}V
$$

$$
dV = -\vec{E} \cdot d\vec{s}
$$

$$
\vec{E} = -\frac{\mathfrak{E}}{\mathfrak{E}} \frac{dV}{ds} \vec{v}
$$

$$
E \cong -\left(\frac{\Delta V}{\Delta s}\right)
$$

### Superfícies equipotenciais

 As superfícies equipotenciais (**3D**) (representadas por linhas equipotenciais **2D** no papel) são aquelas nas quais o valor do potencial **V** é constante.

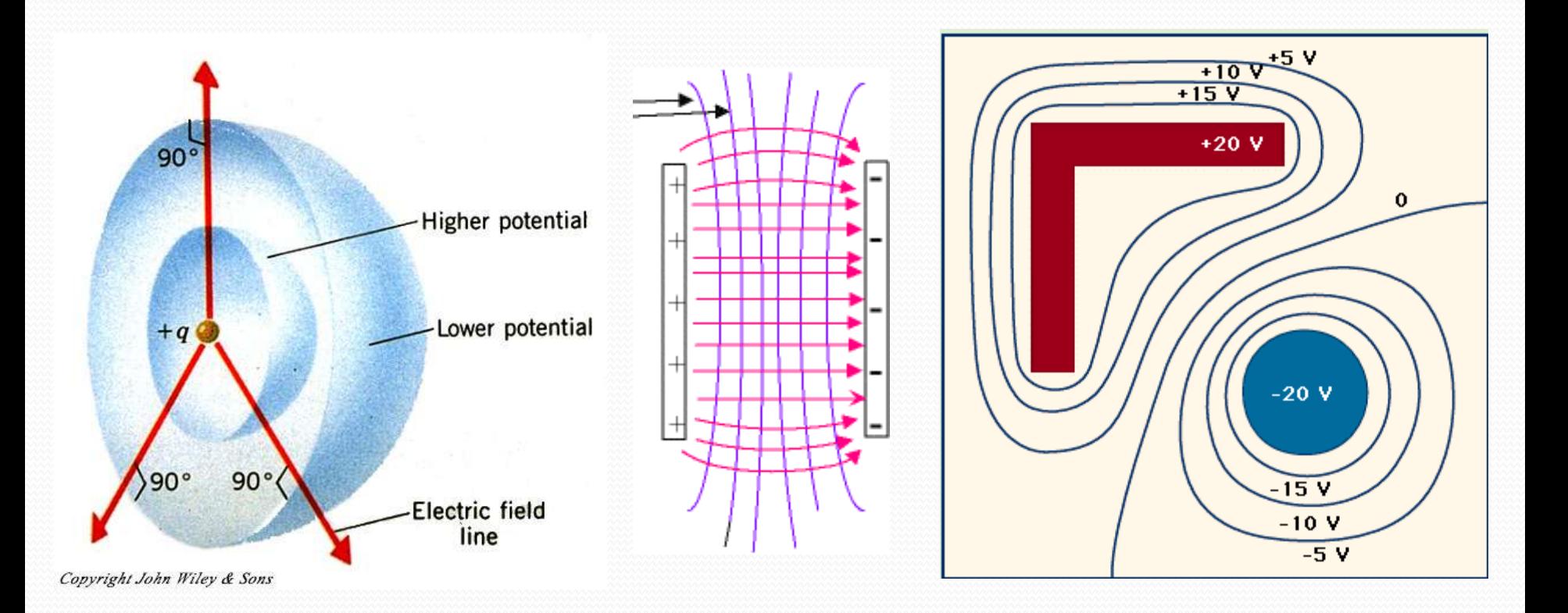

# Linhas de campo

- As linhas de campo são perpendiculares às equipotenciais.
- Ex.: A configuração é a de um dipolo elétrico, mostrando as linhas de campo tridimensionais.

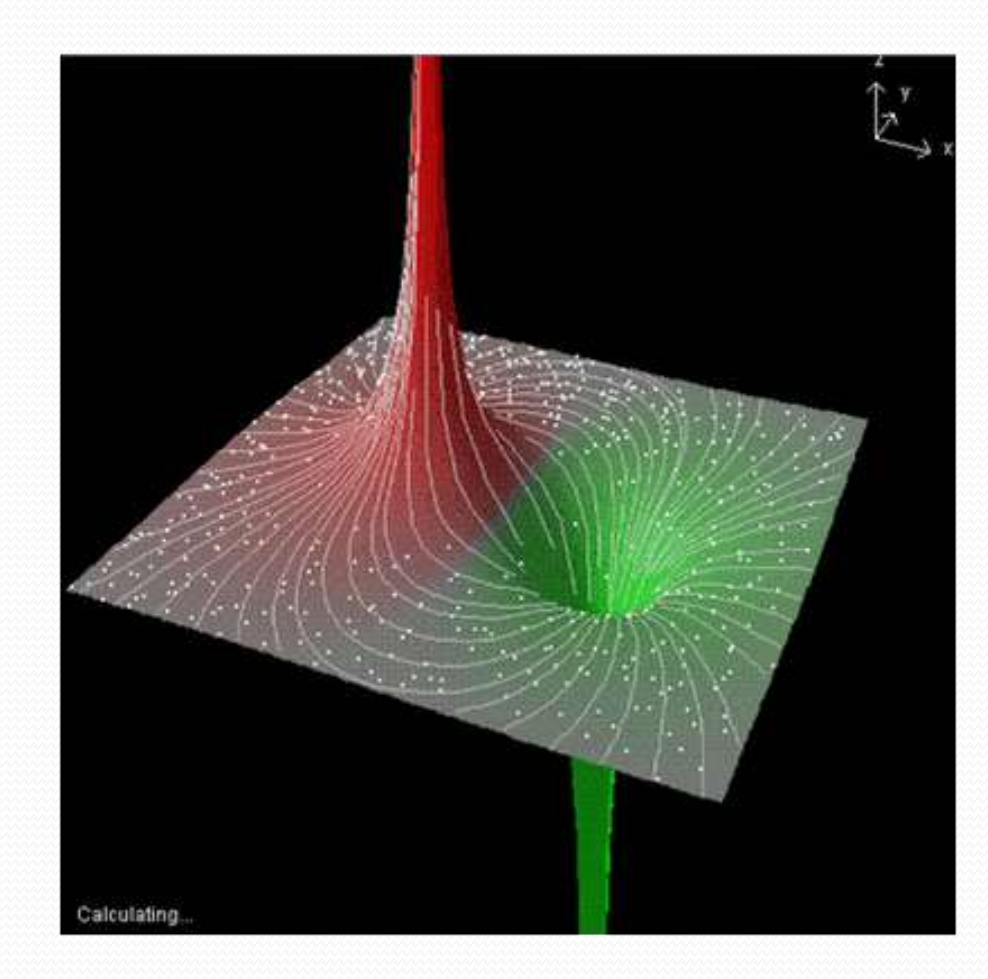

# Como e o que medir para o estudo do campo elétrico?

- Não é possível medir campo elétrico, mas é possível medir diferenças de potencial:
	- Com elas se constrói as equipotenciais
	- A partir das equipotenciais se obtém o campo elétrico
- Como determinar o potencial?
	- Analiticamente a partir da resolução das equações diferenciais que descrevem a geometria da configuração de cargas
	- $\bullet$  Métodos numéricos  $\rightarrow$  simulação computacional
	- Simulação experimental numa cuba eletrolítica bidimensional

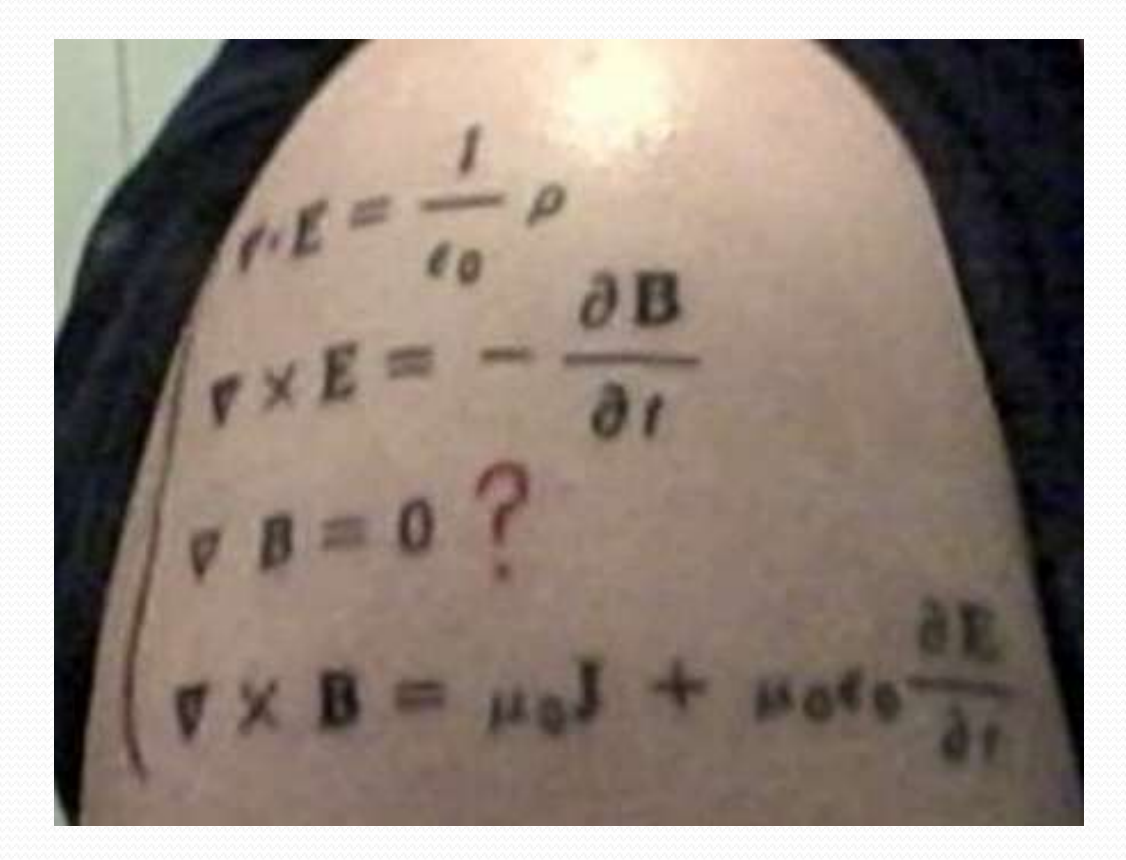

# 1. Calculando teoricamente

### Comparação teórica

Para determinar o potencial teoricamente, precisamos resolver as equações do EM

Lei de Gauss

$$
\vec{\nabla} \cdot \vec{E} = \frac{\rho}{\varepsilon_0} \implies \vec{\nabla} \cdot (-\nabla V) = \frac{\rho}{\varepsilon_0}
$$
\nEquação de Poisson para o potencial

\n
$$
\nabla^2 V = -\frac{\rho}{\varepsilon_0}
$$
\nNa ausência de cargas livres (Equação de Laplace)

$$
\nabla^2 V = 0
$$

# Resolvendo a equação de Laplace

$$
\nabla^2 V = 0
$$

- Sistemas simétricos
	- Resolução algébrica fácil

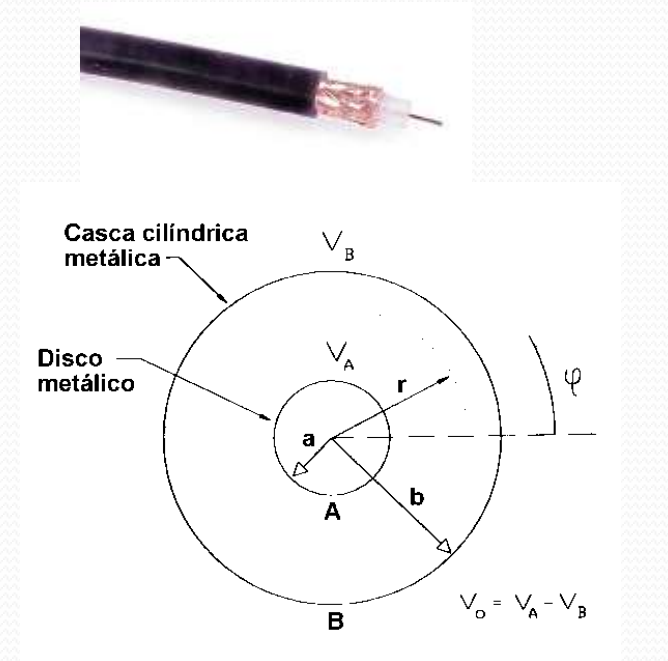

 $V(r) = A \ln r + B$ 

- Sistemas mais complexos
	- Como resolver?

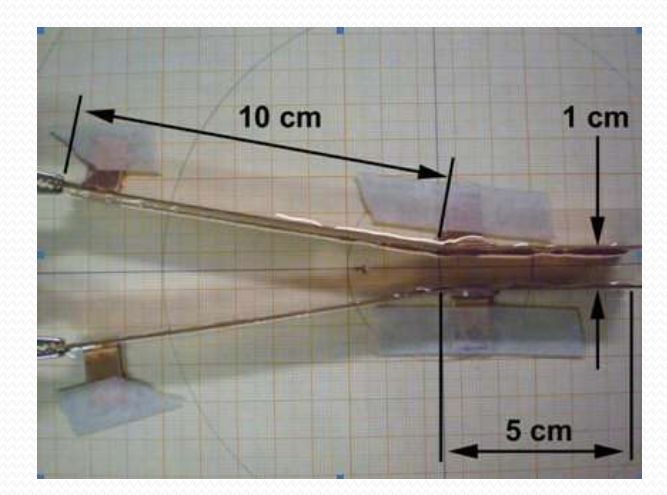

 $V(x, y) = ?$ 

### Outro exemplo simples: Capacitor

- Um capacitor é formado por dois condutores separados por uma região não condutora (dielétrico).
- Quando cargas opostas se acumulam em cada um dos condutores, um campo elétrico se forma entre os dois.
- A capacitância é dada por:

$$
C=\frac{q}{V}
$$

A unidade no S.I. é o Farad

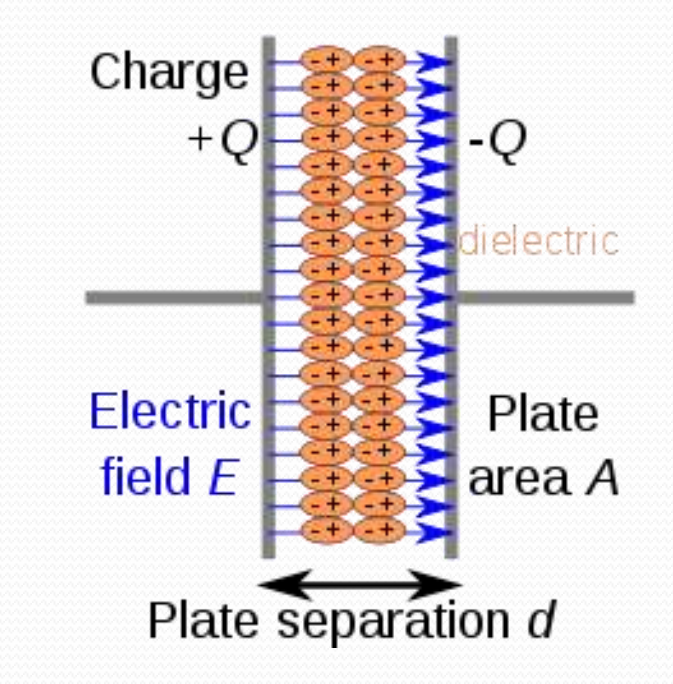

### **Capacitor**

- É preciso de um trabalho externo para mover as cargas entre os dois condutores de um capacitor.
- Quando se retira a influência externa (desliga-se o capacitor), o campo elétrico persiste e o trabalho realizado fica armazenado no campo elétrico.
- O trabalho é simplesmente:

$$
W = \int \vec{F} \cdot d\vec{s} = -\int q\vec{E} \cdot d\vec{s} = +\int_{0}^{Q} q dV
$$

$$
W = \int_{0}^{Q} \frac{q}{C} dq = \frac{q^{2}}{2C} = \frac{CV^{2}}{2} = \frac{qV}{2}
$$

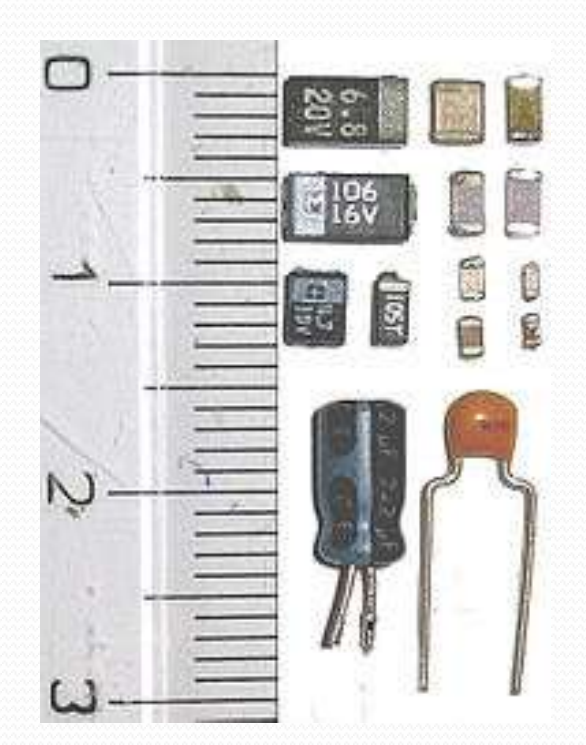

### Capacitor de placas paralelas

 O capacitor mais simples é o de placas paralelas. Se **d** é pequeno, o campo elétrico é **uniforme, perpendicular as placas,** e pode ser calculado pela lei de gauss:

$$
\oint_{S} \vec{E} \cdot d\vec{A} = \frac{q}{\varepsilon_{0}} \implies Ed\vec{A} = \frac{dq}{\varepsilon_{0}} \implies E = \frac{dq/dA}{\varepsilon_{0}} \implies V = \frac{q}{\varepsilon_{0}A/d}
$$
\nConductive plates\n
$$
\begin{array}{ccc}\n\text{Conductive plates} \\
\downarrow \\
\hline\n\end{array}
$$
\n
$$
\vec{E} = 0 \implies \vec{E} = |E|\hat{j}
$$
\n
$$
\vec{E} = |E|\hat{j}
$$

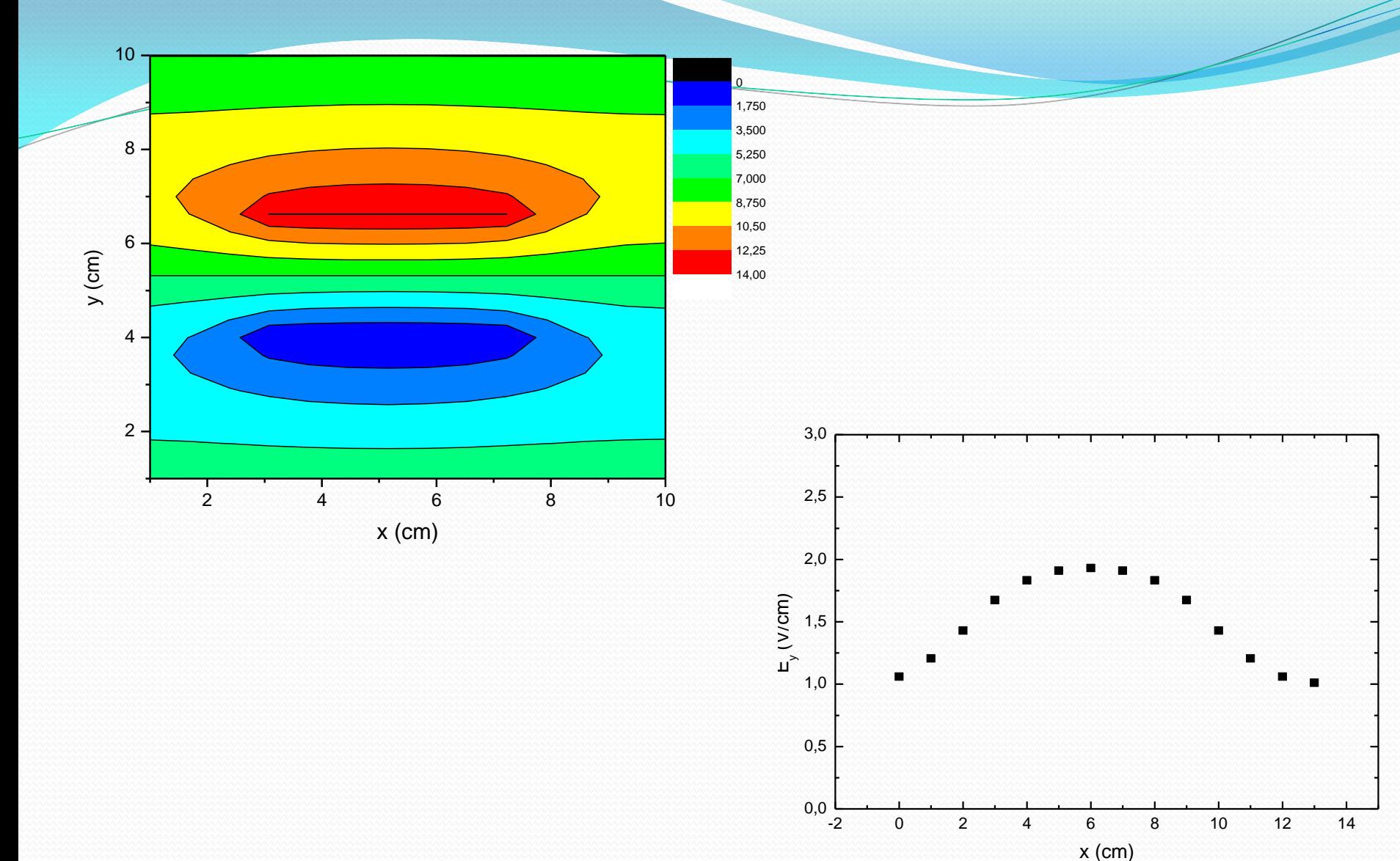

# 2. Simulação numérica

Vamos olhar o Laplaciano em duas dimensões:

$$
\nabla^2 V = \frac{\partial^2}{\partial x^2} V(x, y) + \frac{\partial^2}{\partial y^2} V(x, y) = 0
$$

- Como calcular estas derivadas?
	- Aproximação numérica para derivada

$$
\frac{\partial}{\partial x}V(x, y) \approx \frac{\Delta V}{\Delta x} = \frac{V(x + \Delta x/2, y) - V(x - \Delta x/2, y)}{\Delta x}
$$

Vamos agora calcular a derivada segunda

$$
\frac{\partial^2}{\partial x^2} V(x, y) \approx \frac{\partial}{\partial x} \left( \frac{V(x + \Delta x/2, y) - V(x - \Delta x/2, y)}{\Delta x} \right)
$$

$$
\approx \frac{1}{\Delta x} \left( \frac{\partial}{\partial x} V(x + \Delta x/2, y) - \frac{\partial}{\partial x} V(x - \Delta x/2, y) \right)
$$

 Vamos calcular o primeiro termo da expressão acima:

$$
\frac{\partial}{\partial x}V(x+\Delta x/2,y)
$$

#### Cálculo do primeiro termo:  $\widehat{\mathcal{O}}$ *x*  $V(x + \Delta x / 2, y) =$  $V(x + \Delta x/2 + \Delta x/2, y) - V(x + \Delta x/2 - \Delta x/2, y)$  $\Delta x$  $x_0$  $\mathbf{x}_0$   $\mathbf{x}_0$

Ou seja:

$$
\frac{\partial}{\partial x}V(x + \Delta x/2, y) = \frac{V(x + \Delta x, y) - V(x, y)}{\Delta x}
$$

Do mesmo modo para o segundo termo:

$$
\frac{\partial}{\partial x}V(x - \Delta x/2, y) = \frac{V(x, y) - V(x - \Delta x, y)}{\Delta x}
$$

Assim, as derivadas segunda, em x e y, valem:

$$
\frac{\partial^2}{\partial x^2}V(x, y) = \frac{V(x + \Delta x, y) - 2V(x, y) + V(x - \Delta x, y)}{\Delta x^2}
$$

$$
\frac{\partial^2}{\partial y^2}V(x, y) = \frac{V(x, y + \Delta y) - 2V(x, y) + V(x, y - \Delta y)}{\Delta y^2}
$$

• Se escolhemos  $\Delta x = \Delta y = \Delta$  pode-se resolver a equação de Laplace facilmente

$$
\frac{\partial^2}{\partial x^2}V(x, y) + \frac{\partial^2}{\partial y^2}V(x, y) = 0
$$

 Substituindo as derivadas calculadas e fazendo  $\Delta x = \Delta y = \Delta$  a equação de Laplace fica:

$$
\frac{V(x+\Delta, y) + V(x-\Delta, y) - 4V(x, y) + V(x, y+\Delta) + V(x, y-\Delta)}{\Delta^2} = 0
$$

 $\bullet$  Isolando o termo  $V(x,y)$ , encontramos:

$$
V(x, y) = \frac{V(x + \Delta, y) + V(x - \Delta, y) + V(x, y + \Delta) + V(x, y - \Delta)}{4}
$$

- Ou seja:
	- A solução da equação de Laplace diz que o potencial em um ponto é dado pela MÉDIA SIMPLES dos potenciais nas vizinhanças.

• Podemos usar o EXCELLIII  
\n
$$
V(x,y) = \frac{1}{4} \begin{bmatrix} V(x+\Delta,y) + \\ V(x-\Delta,y) + \\ V(x,y+\Delta) + \\ V(x,y-\Delta) \end{bmatrix} \qquad U(x-\Delta,y)
$$
\n
$$
U(x,y)
$$
\n
$$
U(x,y)
$$
\n
$$
U(x,y)
$$
\n
$$
U(x,y-\Delta)
$$

#### Criando um Excel para calcular o Laplaciano

- Definir o tamanho equivalente (D) de cada célula
- Definir as condições de contorno
	- Amarelo para diferenciar

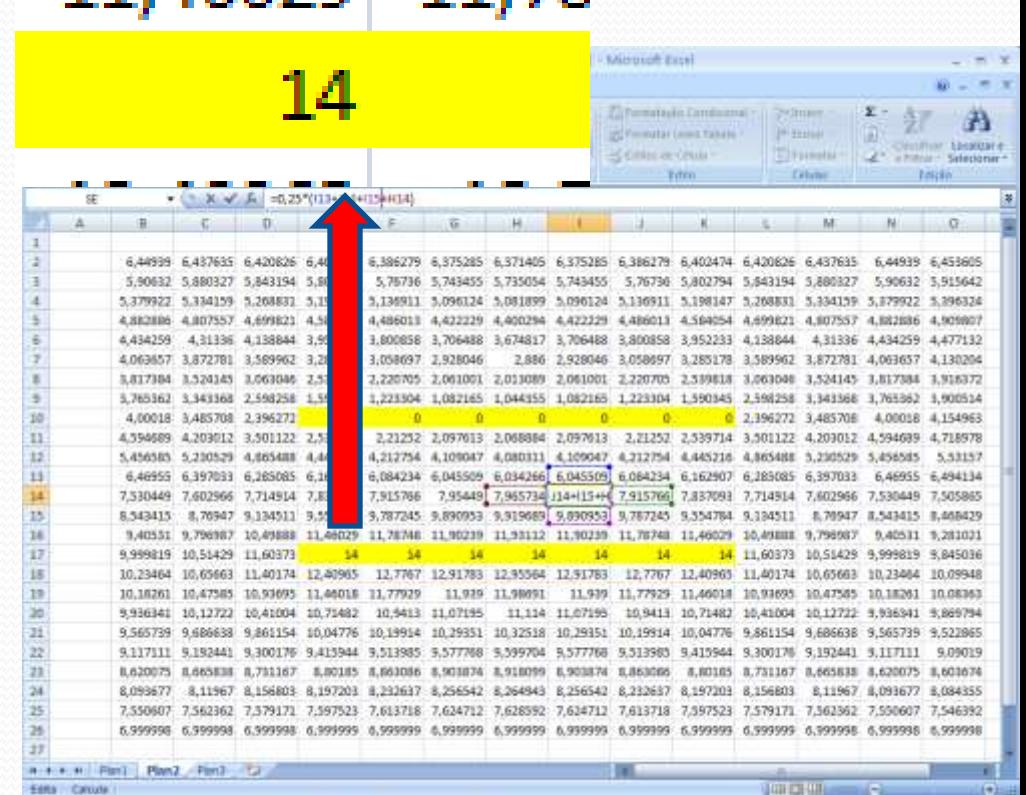

#### Criando um Excel para d

- Definir o tamanho equivalente (D) de cada célula
- Definir as condições de contorno
	- Amarelo para diferenciar
- **•** Programar as equações nas células

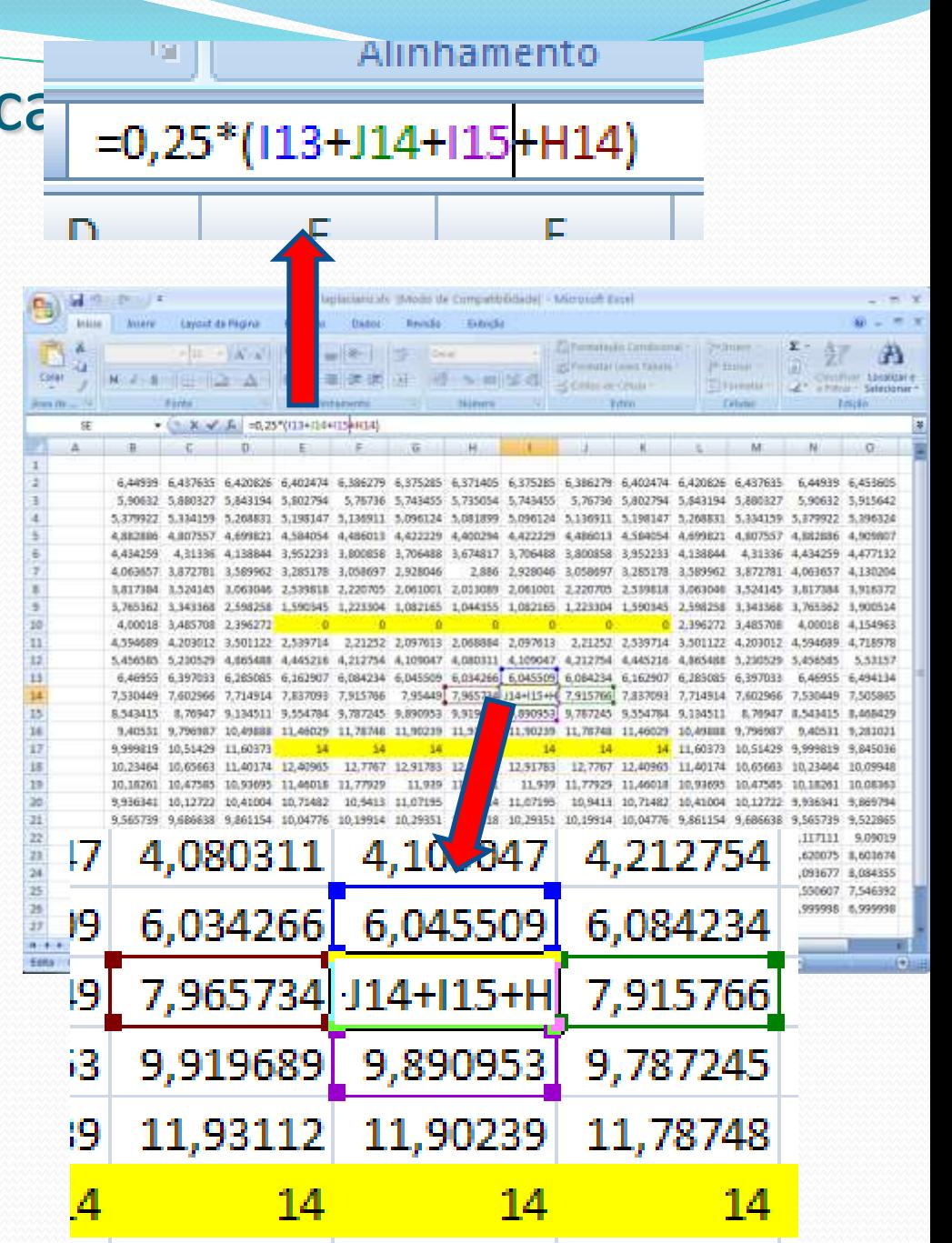

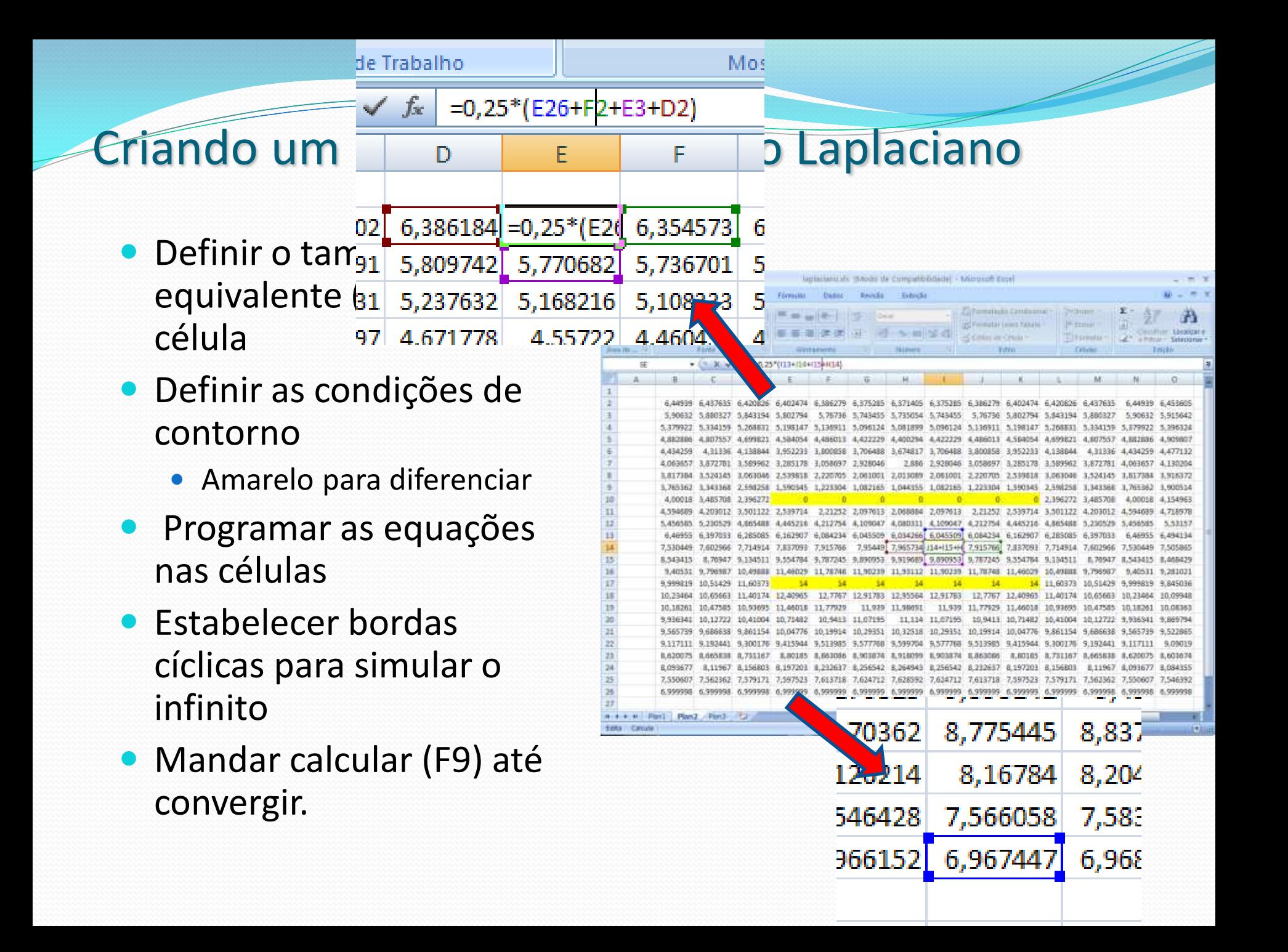

#### Criando um Excel para calcular o Laplaciano

- Copiar a matriz para o Origin ou programa gráfico de sua preferência
- Fazer a análise como se fossem dados normais de potencial
	- Calcular campos
	- **•** equipotenciais
	- etc.

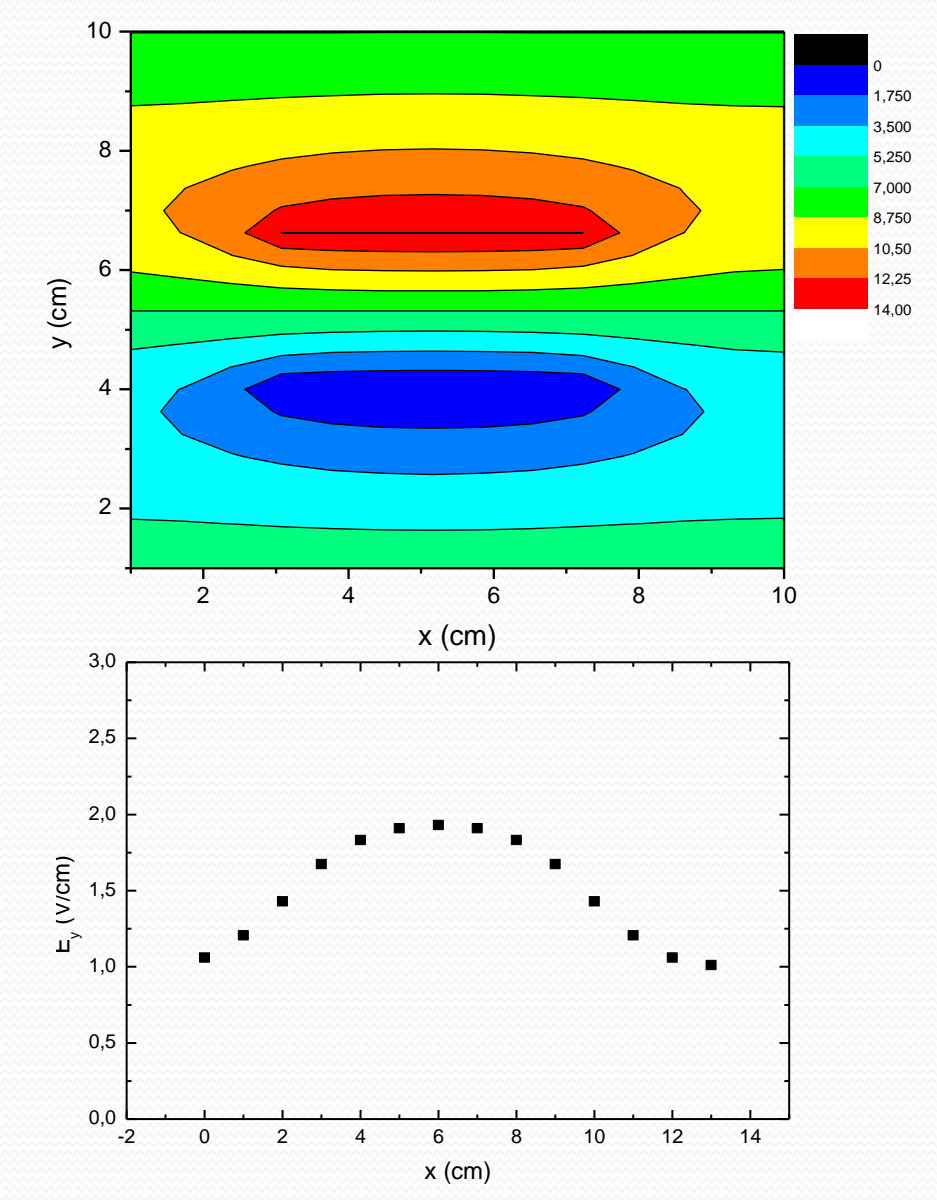

### Um exemplo com uma malha grande

(mais precisão)

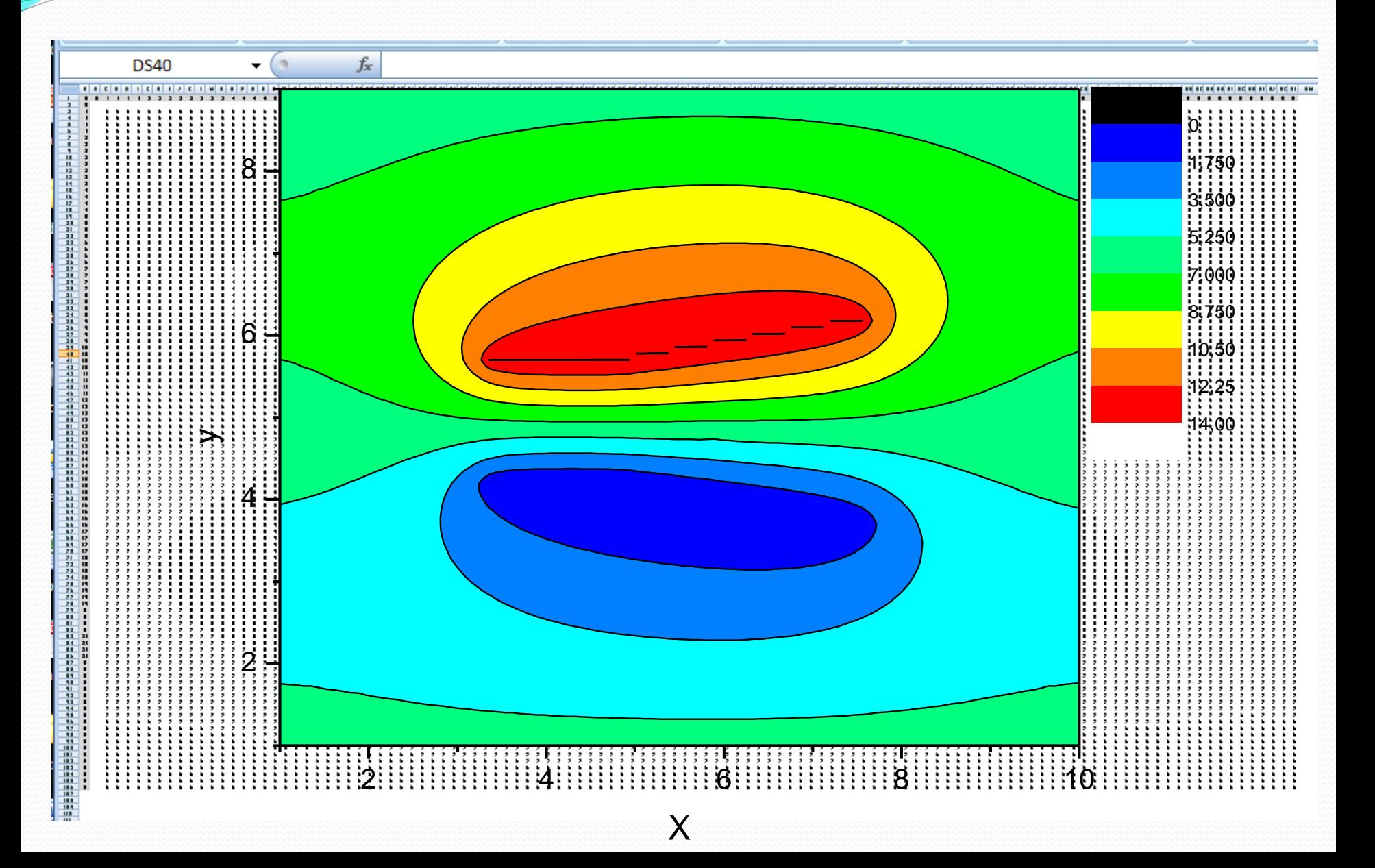

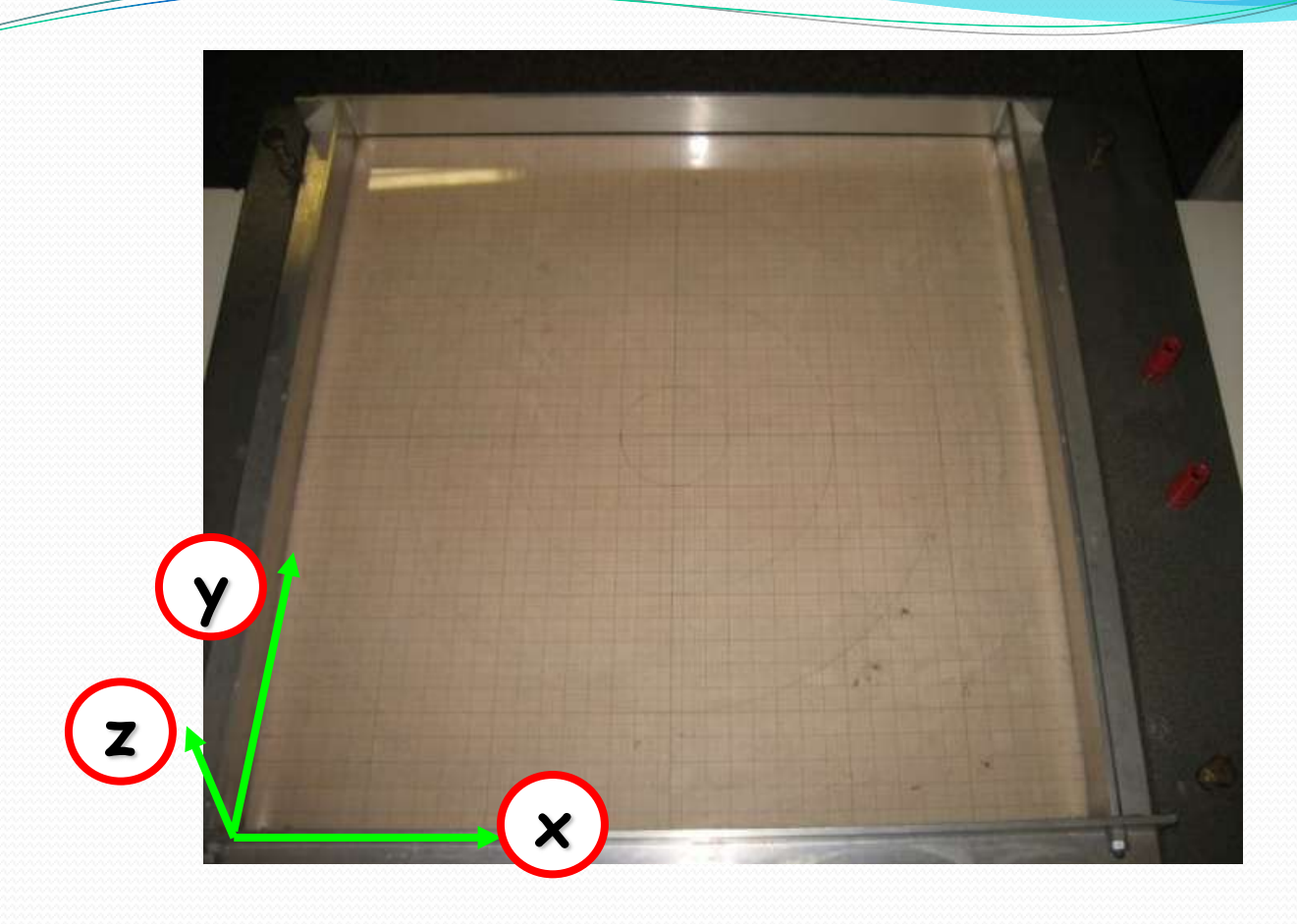

# 2. Simulação na cuba eletrolítica

### Simulação com cuba eletrolítica

- Uma cuba bidimensional somente simula problemas que tenham simetria em
- Um problema eletrostático é entendido como bidimensional se:
	- o potencial elétrico **V,** não varia na direção do eixo **z**, mesmo que a configuração de cargas e/ou superfícies carregadas seja tridimensional.
	- Isso significa que o campo elétrico dessa configuração não terá componente na direção do eixo **z** e basta realizar o mapeamento do potencial numa seção transversal **xy** dessa configuração, para determinar os componentes do campo **E** nessa seção. Todas as outras seções serão análogas.

### A simulação com cuba eletrolítica

- Ela deve permitir a medida de diferenças de potencial com voltímetros.
- Ela deve satisfazer as condições de contorno do problema: uma delas é que o campo elétrico dentro dos eletrodos metálicos seja nulo ou que o potencial dentro dos eletrodos seja constante.

**Monta-se na cuba, em 2 dimensões, a configuração dos eletrodos que gera o campo elétrico de interesse.**

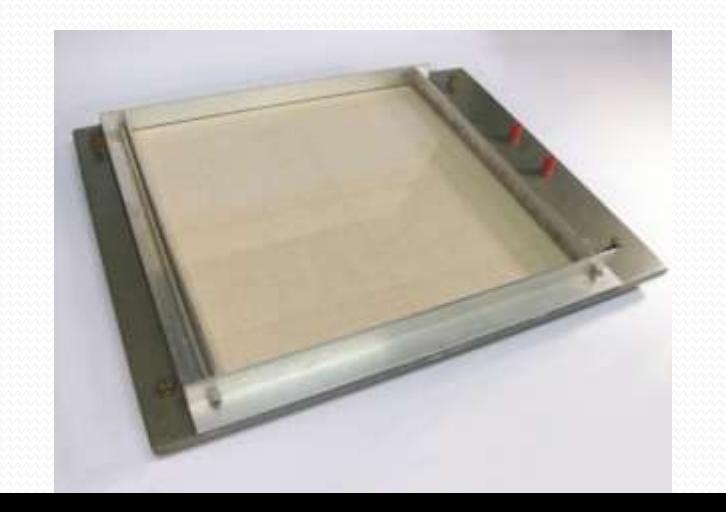

A simulação com cuba eletrolítica

 **Em princípio**, construímos os eletrodos metálicos com a geometria certa, **carregamos** com uma diferença de potencial e medimos o potencial em vários pontos para determinar as equipotenciais.

**-**

**+**

# Medida do potencial

- · Não é tão simples porque:
- O potencial não pode ser medido no ar
	- A ponta de prova altera completamente o potencial a ser determinado.
	- Seria perdida a simetria em **z**.
	- Na comparação da resistência interna de um voltímetro com a resistência de uma camada de ar de alguns centímetros, verifica-se que a resistência interna do voltímetro é muitíssimo menor do que seria necessário.

# Medida do potencial

**Uma maneira de contornar esses problemas:**

- Usar um meio material de baixa condutividade, mas cuja resistência elétrica entre os pontos envolvidos na medição seja muito menor que a resistência interna do voltímetro (assim conseguimos medir!)
- Só que, neste caso, o dispositivo não é mais eletrostático, porque flui corrente elétrica!!
- **Ainda assim podemos simular corretamente o problema eletrostático desde que:**
	- A condutividade  $\sigma$  seja muito menor que a do metal de que são feitos os eletrodos.
	- O meio seja ôhmico.

## Medida do potencial

- É fácil de entender:
- A densidade de corrente que passa através do meio e dos eletrodos tem que ser a mesma (continuidade):

$$
\vec{j} = \sigma \vec{E}
$$

Se tivermos  $\sigma_{\text{electrodo}} >> \sigma_{\text{meio}}$  então o campo elétrico no interior do eletrodo é muito menor que o campo no meio (para manter **j** constante).... E pode ser desprezado.

$$
resistividade = \rho = \frac{1}{\sigma} = \frac{1}{conductividade}
$$

### Resumo

- Em resumo,
	- desde que a **condutividade** do meio material seja muito menor que a do eletrodo metálico
	- que esse meio obedeça à lei de Ohm
	- que as correntes estejam em regime estacionário,
- ... o campo elétrico dentro dos eletrodos metálicos pode ser desprezado
- ... e as condições de contorno são aproximadamente as mesmas que na ausência do meio material.

A cuba serve para mapear o campo que queremos

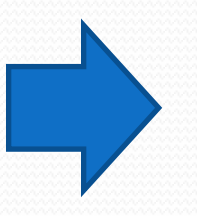

Só precisa achar um meio adequado

## Água comum

- Vamos experimentar a água da torneira:
	- tem sais:  $\sigma_{H2O}$  <<  $\sigma_{Cu}$ ?

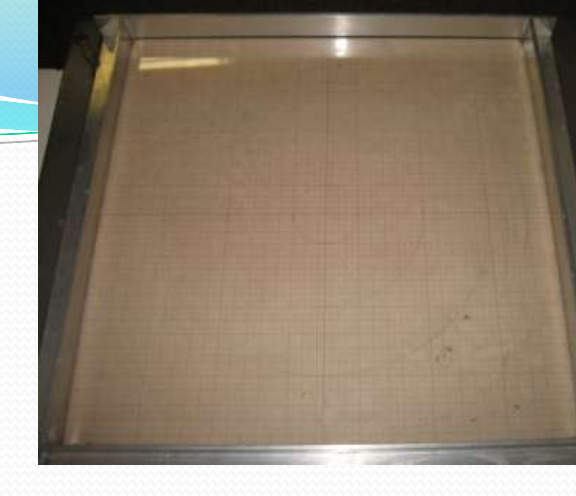

Nós medimos e a água é ôhmica, vale:

$$
R = \rho \frac{L}{A} = \left(\frac{1}{\sigma}\right) \frac{L}{A}
$$

- $\bullet$  a constante de proporcionalidade  $\rho$  é chamada de resistividade e  $\acute{\rm e}$  o inverso da condutividade  $\sigma$ .
- $\bullet$  a unidade da condutividade é  $\Omega$ -1cm-1. A condutividade do cobre  $\acute{\text{o}} \ \sigma = 5,71 \times 10^5 \ \Omega \text{-} 1 \ \text{cm-}1.$
- o comprimento **L** é a distância entre as laterais, e a área **A** é obtida a partir da altura **h** da água e da largura **d** das laterais.

### Medir a resistência da cuba: DC

- Coloque água na cuba
	- Quase cheia
	- Leia a resistência em função do tempo, anotando os valores.
- O ohmímetro:
	- Deve aplicar uma tensão constante para fazer a medida, certo?

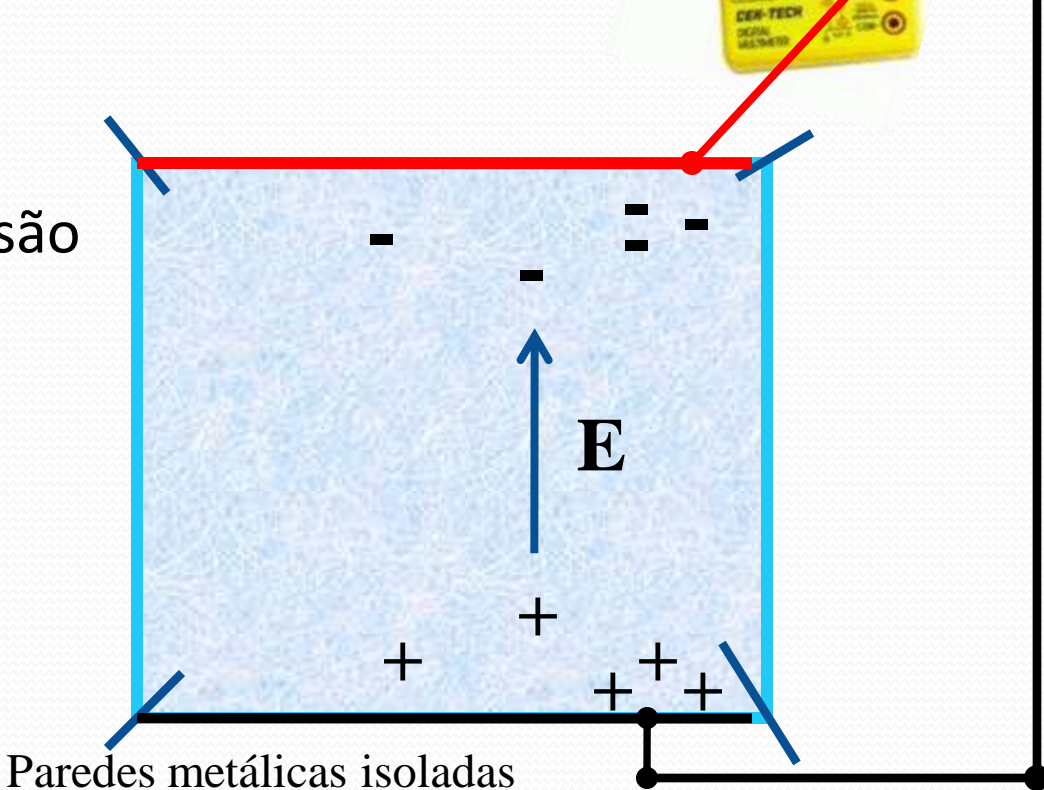

 $\boldsymbol{\Omega}$ 

### Polarização dos eletrodos

- Você verá que as leituras do ohmímetro vão mudando:
	- Vai aumentando a resistência da cuba à medida que o tempo passa.
- O que ocorre:
	- Os íons positivos da solução vão para o eletrodo negativo
	- Começa a aumentar a densidade de carga positiva perto do eletrodo negativo, de maneira que os íons positivos que vêm depois são desacelerados pelo potencial dessas cargas
	- ... e vice-versa
- Consequência: à medida que aumenta a densidade de carga próxima aos eletrodos, cai drasticamente a densidade de corrente. Problema não é mais eletrostático!

# Polarização dos eletrodos

#### Para evitar isso:

- Mexer a solução? Funciona, mas é pouco prático...
	- Imagine o que acontece com a área de seção reta, sem falar em perda de solução
- Corrente alternada?
	- a tensão de que dispomos é a da rede elétrica, cuja freqüência é de **60Hz**.
	- Pode-se verificar se é suficientemente para eliminar a polarização dos eletrodos ao se comparar dados experimentais com previsões teóricas.

# A fonte de tensão alternada

- Não vamos ligar a cuba diretamente na tomada:
	- **127V**, não é necessário, além do que pode ser perigoso.
	- O gerador de áudio, por sua vez tem tensão muito baixa, também não serve.
- A solução:
	- Usar um transformador que abaixe a tensão da rede para **14**, **12**, **15 V**, **18V** eles têm voltagens de saída ligeiramente diferentes, e a frequência é a da rede, **60Hz**.

# Medindo a resistência da cuba: AC

- Coloque água na cuba: da metade para cima
- Ligue um voltímetro entre suas extremidades
- Coloque uma resistência auxiliar p/ medir **i**
	- Qual valor?
- Calcule **R**<sub>cuba</sub> compare com o(s) valor(es) medido com ohmímetro
- Calcule a condutividade **σ**
- Compare com a do cobre
- Veja se a cuba pode servir

para mapear campo elétrico.

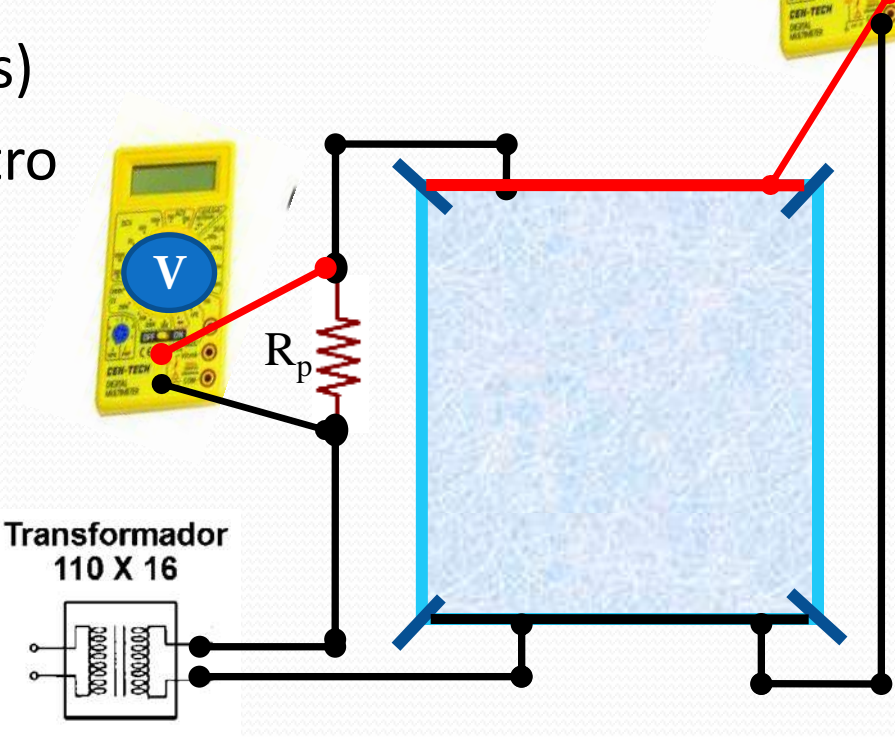

**V**

# Simulação do capacitor

- Montar o circuito ao lado:
	- Cuba, transformador abaixador e voltímetro.
- As placas de cobre vao simular um capacitor de placas paralelas:
	- Para manter as placas na posição, há um pequeno tubo com cortes onde as placas são encaixadas.
- Condição de contorno:
	- Você pode usar papel alumínio para deixar todas as bordas condutoras.
	- Lembre-se de medir qual o potencial delas! Você vai precisar saber para a simulação.

ede elétri

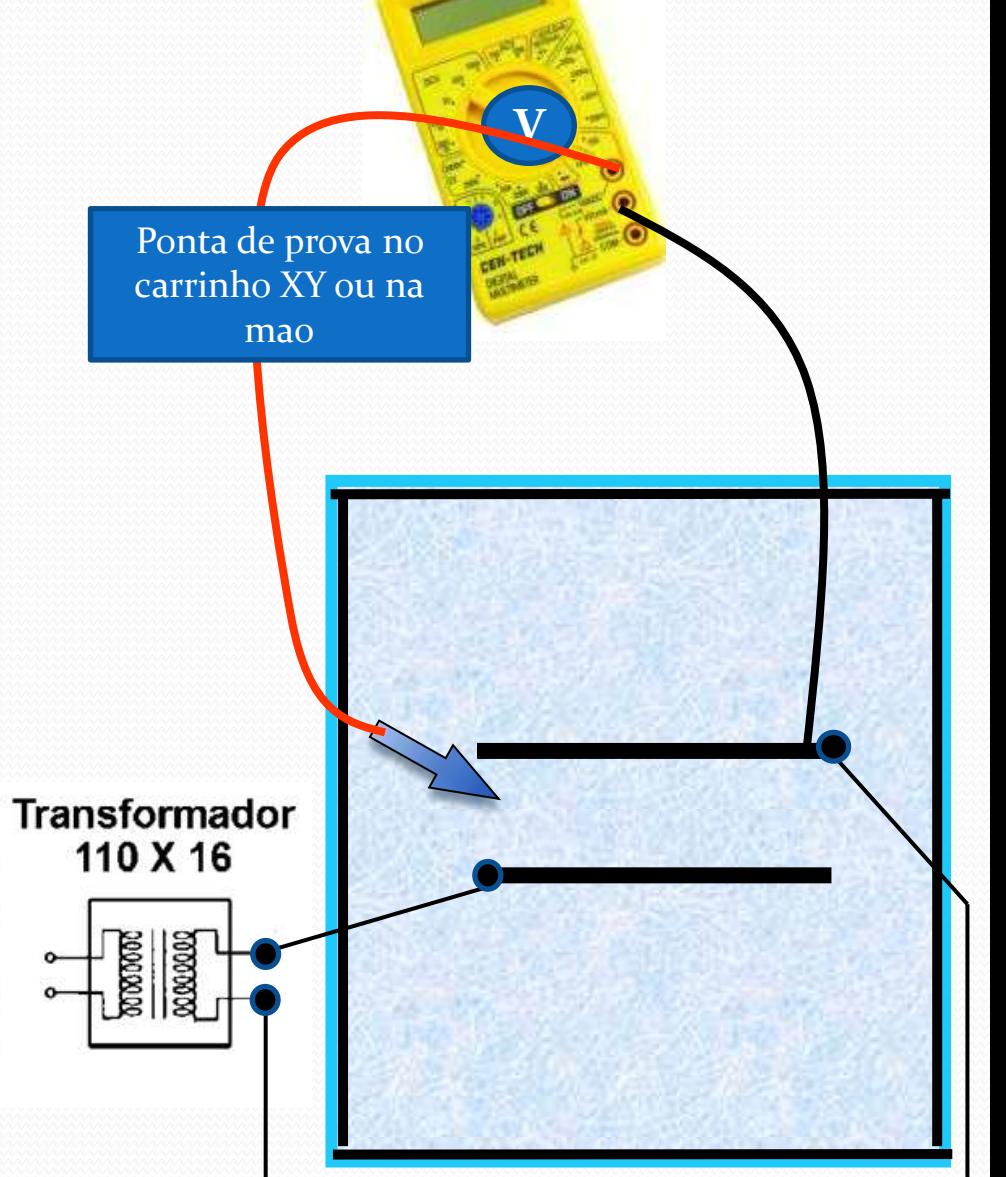

### Para medir o campo elétrico

- Medir o potencial acima, abaixo e ao longo da linha de simetria
- Calcular o campo elétrico sobre o eixo de simetria usando  $\vec{E} = \nabla V$ )<br>-<br>-
	- O que você espera para as componentes **x** e **y**?

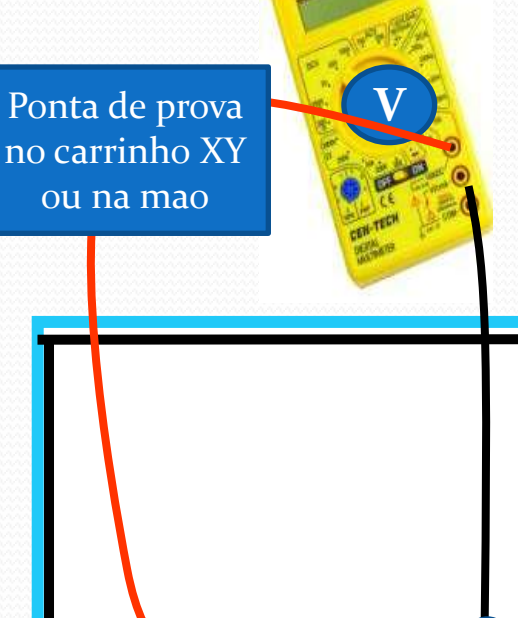

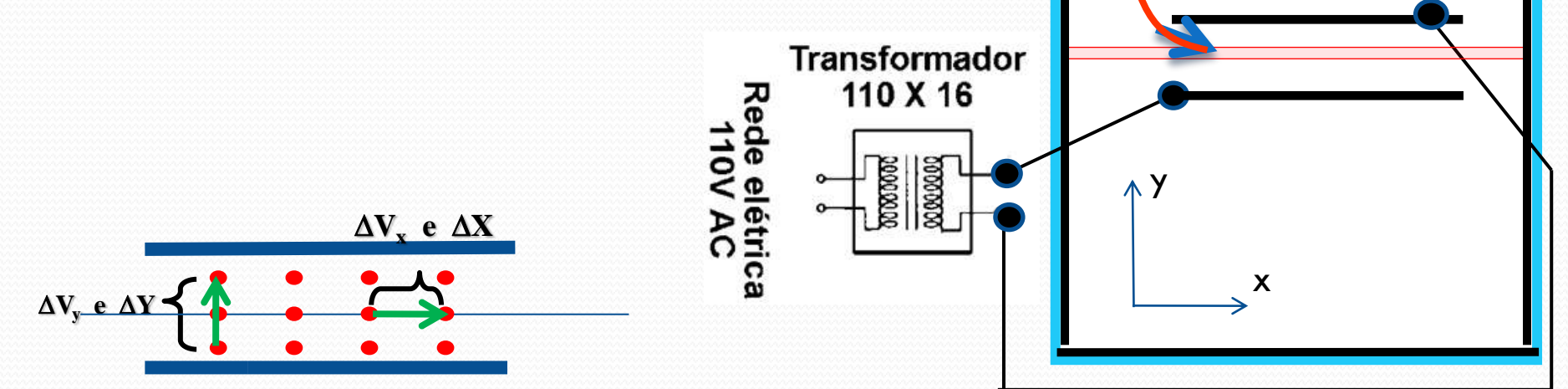

# Cuidados Experimentais

- Nivele a cuba (porque?)
- Defina o seu sistema de coordenadas.
- Cuidado para não colocar o jacaré dentro d'água para não alterar o campo que esta medindo.
- DICA: As placas não são muito compridas, então separe-as de no máximo 5cm

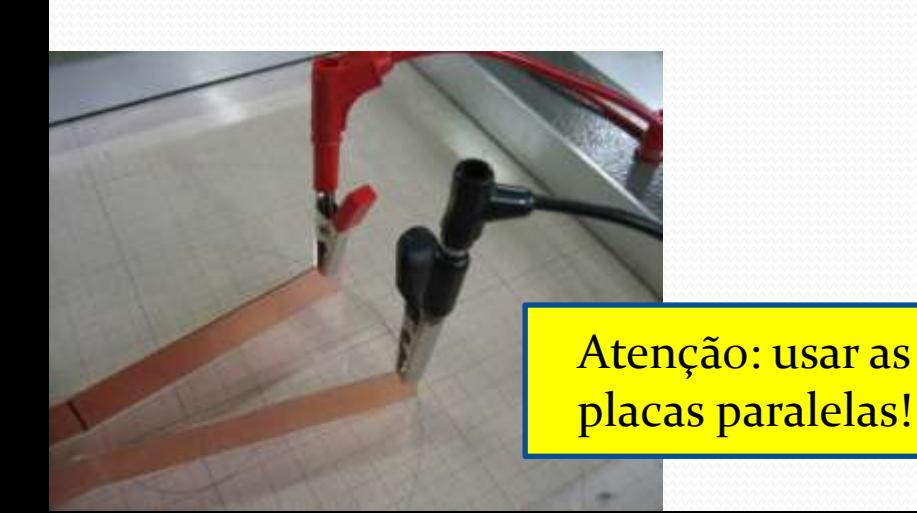

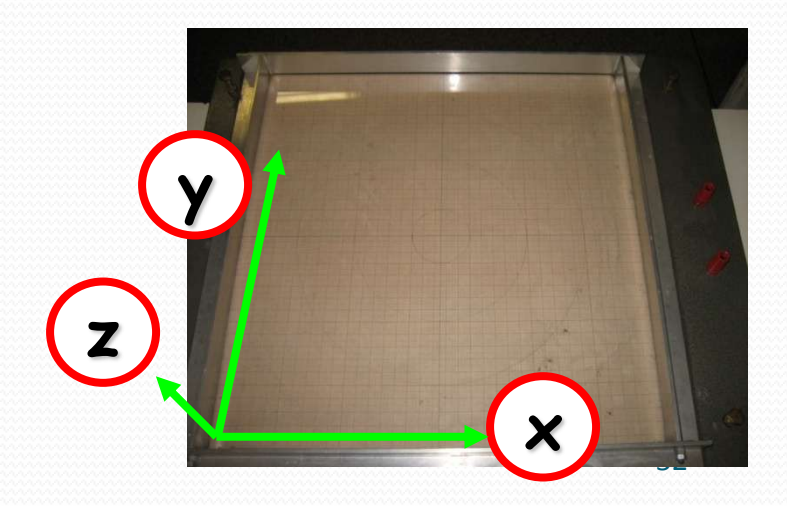

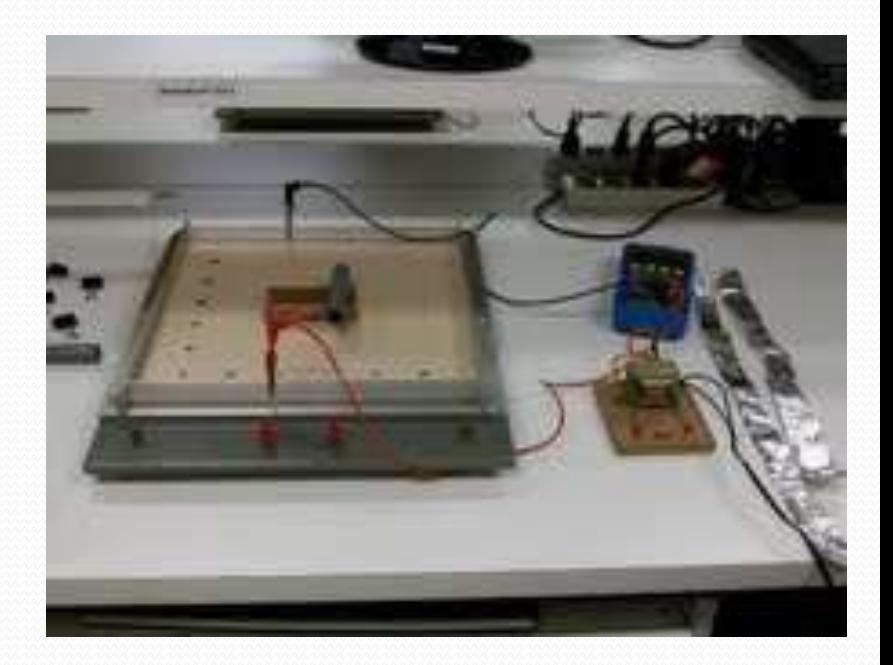

# Cuidados Experimentais 2

- Para medir o capacitor, vamos colocar papel alumínio em torno da borda da cuba.
	- Assim, os limites estarão sempre no mesmo potencial elétrico, e podemos medir qual o potencial!
	- Isso vai ajudar na comparação dos dados experimentais com a simulação e com a teoria.

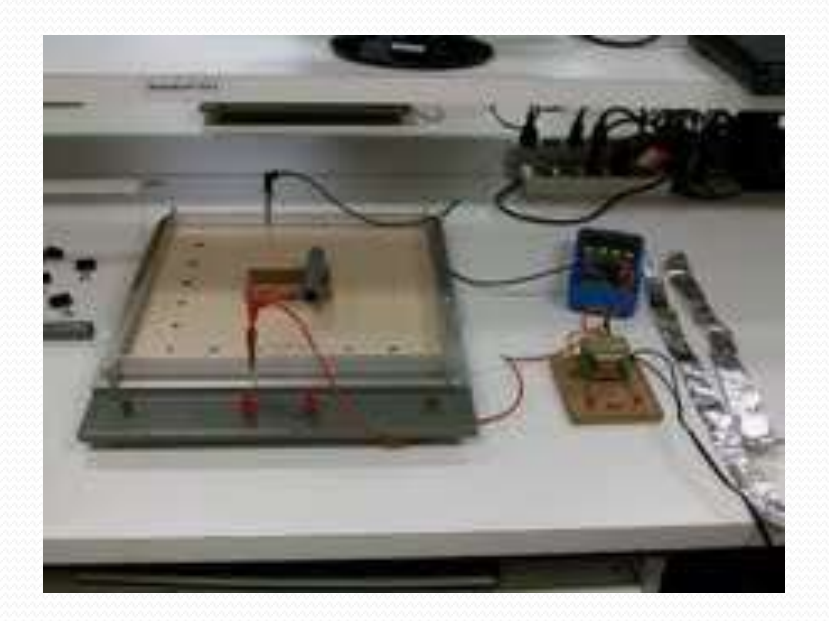

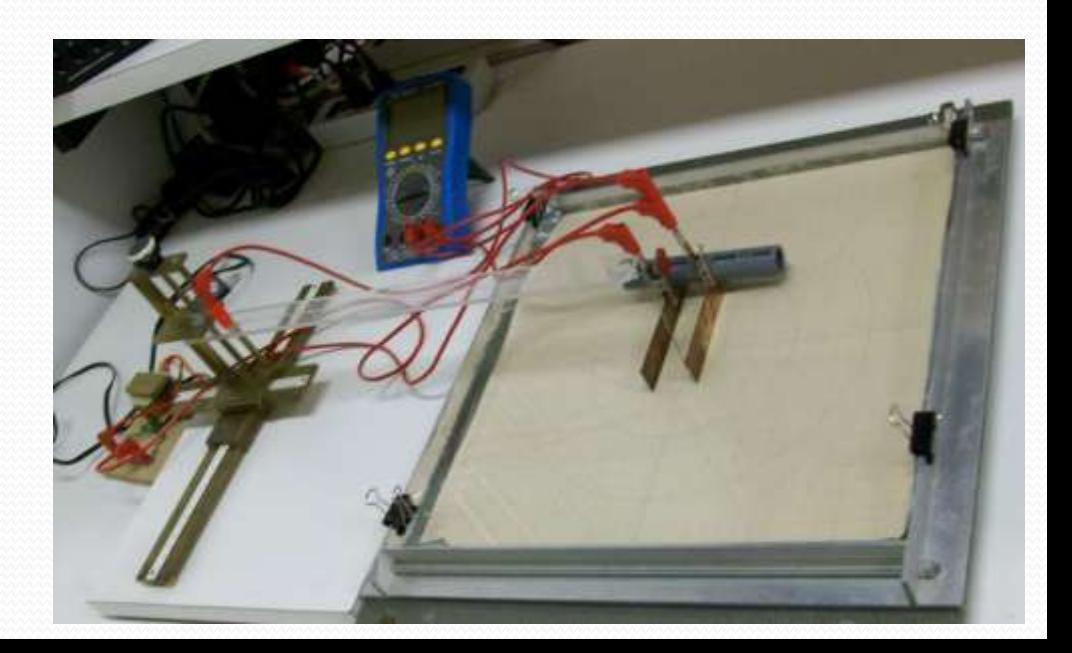

# Cuidados Experimentais 3

- Atenção:
	- Dois lados da cuba estão isolados (cobertos com durex transparente)
	- Outros dois não estão isolados, e portanto são condutores!
- Você pode e deve testar qual e' qual com o multímetro.
	- Na posição de diodo, ele vai apitar quando passar corrente. Encoste as pontas, por dentro, em cada lateral, e descubra quais estão isoladas, e quais não estão.

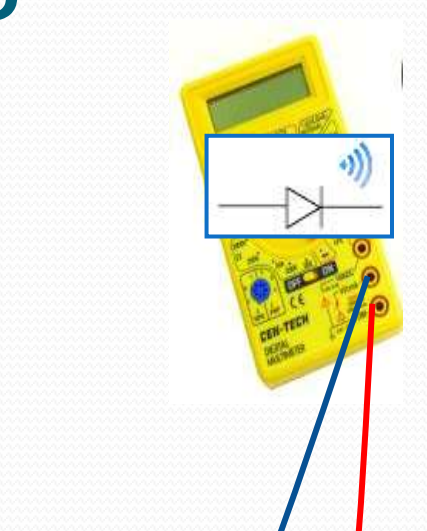

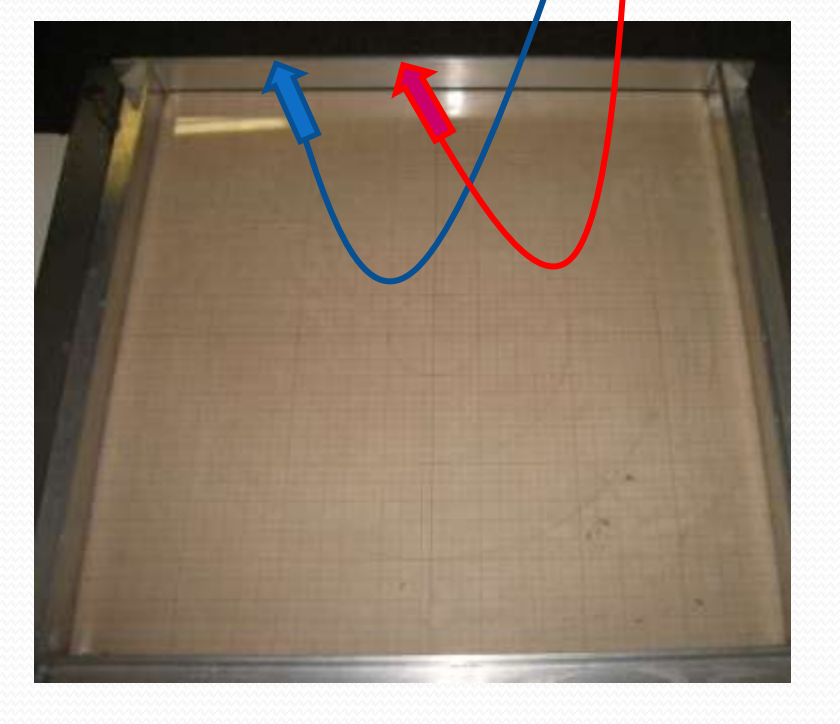

# Tarefa 1 desta semana:

- **Comparar** a resistência da cuba em **DC** à resistência da cuba em **AC e comparar ambas com Rinterna do voltímetro**
- Calcular a resistividade da água e **comparar com a do cobre**
- Medir o potencial em torno da linha média entre as placas (**5mm** acima e **5mm** abaixo).
- Qual o potencial do eixo de simetria? E qual o potencial das bordas da cuba?
- Fazer um gráfico do campo elétrico, **Ex** e **Ey**, ao longo da linha média entre as placas
	- Qual a componente mais importante?

### Tarefas 2 desta semana

- Faça uma simulação do mesmo problema, resolvendo a equação de Laplace numa planilha Excel.
	- Calcule o campo elétrico **Ex** e **Ey** ao longo do eixo de simetria do capacitor e compare com os dados experimentais **no mesmo gráfico.**
	- Procure a solução analítica na literatura e sobreponha essa solução às duas acima.
- Discuta os resultados:
	- O campo é uniforme dentro e fora das placas?
	- Existem efeitos de borda?
- Há compatibilidade entre a simulação, a teoria e as medidas na cuba? Sim, não, porque??

### Tarefa 3 desta semana:

- Meça uma equipotencial completa.
	- Escolha um valor de potencial tal que a curva feche entorno de uma das placas.
	- Dica: neste caso, talvez seja mais prático medir com a ponta de prova na mão, ao invés de usar a bancada x-y
- Faça um gráfico 2D colorido (ou curvas de nivel) do potencial elétrico simulado na planilha e sobreponha a cuva medida acima.
- Comente essa superposição com base nos erros experimentais.